## Секция «9. Количественные методы и информационные технологии в финансах и экономике»

# СРАВНЕНИЕ ПРОГРАММНЫХ ПРОДУКТОВ EXCEL И GRETL ПРИМЕНИТЕЛЬНО К ПРОЦЕДУРАМ ЭКОНОМЕТРИЧЕСКОГО МОДЕЛИРОВАНИЯ

### Зарезина Ю.Г.<sup>1</sup>, Крохин К.А.<sup>2</sup>

1 - Финансовый университет при Правительстве РФ, Факультет финансов и кредита. 2 - Финансовый университет при Правительстве РФ, Факультет финансов и кредита, Москва, Россия  $E$ -mail: zarezinayulia@mail.ru

> Научный руководитель профессор Невежин Виктор Павлович

Эконометрический анализ данных является одним из наиболее прогрессивных направлений исследовательского процесса. Результатом развития данной сферы анализа является появление различных программ, позволяющих проводить вычисления в рамках эконометрического моделирования. Целью настоящей работы является сравнение прикладных пакетов программ (ППП) Excel и Gretl на примере проведения анализа модели парной регрессии.

Проведем данное сравнение, используя ряд показателей, которые, как правило, выделяются пользователями при приобретении или применении ППП.

Так как большинство пользователей не знакомы с ППП  $\emph{Gretl}$ , приведем его краткую характеристику. Gretl (GNU Regression Econometrics Time-series Library) - это кроссплатформенный программный пакет для эконометрического анализа, написанный на языке программирования C. Gretl развивается в мире с 2000 года. Gretl является продуктом типа Open Source, то есть обладает Открытой Публичной Лицензией GNU (англ. General Public License GPL), которая гарантирует любому пользователю бесплатный доступ, а также позволяет вносить изменение в данное программное обеспечение. ППП Gretl реализует основные эконометрические процедуры и методы.

Первым показателем сравнения является возможность бесплатного приобретения программных пакетов для анализа данных. С этой точки зрения, лицензионный платный пакет *Excel* уступает не менее эффективному программному продукту *Gretl*, имеющий свободный доступ для скачивания с официального сайта gretl.sourceforge.net.

Как Excel, так и Gretl являются адаптированными программами для их применения в учебных целях по дисциплине «Эконометрика». Однако степень их использования различна. Так, ППП *Excel* более распространен среди высших учебных заведений России, чем ППП Gretl. Это может быть связано с тем, что интерфейс всем известного Excel уже досконально изучен и не вызывает вопросов в применении в отличие от Gretl, интерфейс которого не так досконально разработан и требует определенного уровня знаний и подготовленности конечного пользователя.

Следующим показателем оценки является удобство использования: простота и наименьшие затраты времени на проведение анализа. В программе *Excel* анализ модели парной регрессии может проводиться с помощью функции «Регрессия», доступной при наличии надстройки «Анализ данных», либо с помощью встроенной функции «Линейн».

Пожалуй, главным показателем сравнения двух вышеупомянутых программных пакетов будет наличие специальных эконометрических тестов, например, тест на наличие автокорреляции или гетероскедастичности в анализируемой модели. *Excel* таких тестов не содержит, и, как следствие, пользователю необходимо затратить большее количество сил и времени для осуществления ряда последовательных вычислений. Программа Gretl. в свою очередь, содержит в себе команды, позволяющие с минимальными затратами времени осуществлять необходимые процедуры. Для проверки модели на наличие гетероскедастичности в Gretl имеется тест Вайта, а автокорреляции - тест Дарбина-Уотсона. Ниже приведены рисунки 1-3, отображающие процедуру проведения теста Вайта в программе Gretl.

1. Чтобы получить данные по тесту Вайта в Gretl достаточно выполнить команды: Тесты - Гетероскедастичность - Тест Вайта.

Рисунок 1- Теста Вайта в программном пакете Gretl

2. Инструменты - Критические значения - Хи-квадрат

Необходимо ввести степень свободы и вероятность.

Рисунок 2- Теста Вайта в программном пакете Gretl

Рисунок 3- Теста Вайта в программном пакете Gretl

Затратив минимальное количество времени на проведение данного теста, пользователь уже может сравнить значения характеристик  $2_{m-1}$  и  $2_{\text{Kpart}}$ для подтверждения или опровержения гетероскедастичности модели. Другим наглядным различием между *Excel* и Gretl можно привести возможность построения графиков, которые позволяют судить о наличии/отсутствии гетероскедастичности модели (см. рис. 4 и 5)

Рисунок 4 - График исходной модели, совмещенный с графиком полученной парной линейной регрессии в Excel

Рисунок 5- График исходной модели, совмещенный с графиком полученной парной линейной регрессии в Gretl.

Из приведенных графиков видно, что Gretl автоматически обозначает границы.

Набор функций программы Gretl достаточно разнообразен в целях эконометрического анализа. Среди важных возможностей, которые отсутствуют в *Excel*, можно выделить:

 $\bullet$  оценка параметров с помощью метода наименьших квадратов (OLS), метода максимального правдоподобия (ML), обобщённого метода моментов (GMM) и др.;

 $\bullet$  выделение сезонности при помощи встраиваемых пакетов X-12-ARIMA и TRAMO/SEATS (Time series Regression with ARIMA noise, Missing values and Outliers / Signal Extraction in ARIMA Time Series);

• создание моделей временных рядов (авторегрессия скользящего среднего (ARMA). авторегрессия интегрированного скользящего среднего (ARIMA), обобщённая авторегрессия условной гетероскедастичности (GARCH),

• векторная авторегрессия (VAR), векторная модель коррекции ошибок (VECM) и  $\mu$ р.);

• построение моделей с ограниченными зависимыми переменными: логит (logit), пробит (probit), тобит (tobit), интервальная регрессия и др.;

• скриптовый язык сценариев с поддержкой циклов для реализации метода Монте-Карло и итерационных процедур оценки.

Принципиальным преимуществом Gretl по сравнению с Excel является возможность писать собственные программы, применительно к эконометрическому моделированию, за счет наличия встроенного языка.

Однако программный пакет Gretl имеет и недостатки, которые являются достоинствами Excel. В программе Gretl имеется простой редактор для ввода данных, однако он не очень удобный и требует большого времени для освоения. Наиболее простой путь - импорт данных через текстовый файл в формате \*.txt или через таблицы MS Excel в формате \*.xls. Невозможность завершенного выполнения некоторых тестов без использования Excel для вспомогательных расчетов - ещё один недостаток Gretl. В ходе проведения теста Голдфелда-Квандта необходима запись в Excel значений сумм квадратов остатков для подсчета GQ.

Зависимость некоторых функций в Gretl от Excel лишний раз подтверждает универсальность ППП Excel во многих сферах исследовательской деятельности, в том числе и к эконометрическому моделированию.

Проанализированные программы имеют свои достоинства и недостатки относительно применения в эконометрическом моделировании. *Excel* является крупным платным профессиональным приложением, универсальным по многим параметрам, комфортным и привычным в применении, так как позволяет пользователю самостоятельно пошагово осуществлять все необходимые тесты. С одной стороны это полезно для понимания или запоминания этапов вычислений. С другой стороны, длительность выполнения нужных вычислений может быть недостатком, если учитывать, что пользователь имеет достаточный уровень знаний и понимает все этапы проведения теста по умолчанию. Бесплатный программный продукт Gretl, являющийся одним из лидеров на рынке универсальных математических программ, имеет широкие возможности в рамках анализа данных, проведения специальных тестов и в перспективе может составить достойную конкуренцию программному обеспечению (типа Matlab, Statistica, EViews и т.д.), что выявляет целесообразность применения данной программы в рамках эконометрических исследований. Эконометрический анализ данных является одним из наиболее прогрессивных направлений исследовательского процесса. Результатом развития данной сферы анализа является появление различных программ, позволяющих проводить вычисления в рамках эконометрического моделирования. Целью настоящей работы является сравнение прикладных пакетов программ (ППП) Excel и Gretl на примере проведения анализа модели парной регрессии.

Проведем данное сравнение, используя ряд показателей, которые, как правило, выделяются пользователями при приобретении или применении ППП.

Так как большинство пользователей не знакомы с ППП Gretl, приведем его краткую характеристику. Gretl (GNU Regression Econometrics Time-series Library) - это кроссплатформенный программный пакет для эконометрического анализа, написанный на языке программирования С. Gretl развивается в мире с 2000 года. Gretl является продуктом типа Open Source, то есть обладает Открытой Публичной Лицензией GNU (англ. General Public License GPL), которая гарантирует любому пользователю бесплатный доступ, а также позволяет вносить изменение в данное программное обеспечение. ППП Gretl реализует основные эконометрические процедуры и методы.

Первым показателем сравнения является возможность бесплатного приобретения программных пакетов для анализа данных. С этой точки зрения, лицензионный платный пакет *Excel* уступает не менее эффективному программному продукту *Gretl*, имеющий свободный доступ для скачивания с официального сайта gretl.sourceforge.net.

Как Excel, так и Gretl являются адаптированными программами для их применения в учебных целях по дисциплине «Эконометрика». Однако степень их использования различна. Так, ППП Excel более распространен среди высших учебных заведений России, чем ППП Gretl. Это может быть связано с тем, что интерфейс всем известного Excel уже досконально изучен и не вызывает вопросов в применении в отличие от Gretl, интерфейс которого не так досконально разработан и требует определенного уровня знаний и подготовленности конечного пользователя.

Следующим показателем оценки является удобство использования: простота и наименьшие затраты времени на проведение анализа. В программе *Excel* анализ модели парной регрессии может проводиться с помощью функции «Регрессия», доступной при наличии надстройки «Анализ данных», либо с помощью встроенной функции «Линейн».

Пожалуй, главным показателем сравнения двух вышеупомянутых программных пакетов будет наличие специальных эконометрических тестов, например, тест на наличие автокорреляции или гетероскедастичности в анализируемой модели. *Excel* таких тестов не содержит, и, как следствие, пользователю необходимо затратить большее количество сил и времени для осуществления ряда последовательных вычислений. Программа  $Gretl$ , в свою очередь, содержит в себе команды, позволяющие с минимальными затратами времени осуществлять необходимые процедуры. Для проверки модели на наличие гетероскедастичности в Gretl имеется тест Вайта, а автокорреляции - тест Дарбина-Уотсона. Ниже приведены рисунки 1-3, отображающие процедуру проведения теста Вайта в программе Gretl.

1. Чтобы получить данные по тесту Вайта в Gretl достаточно выполнить команды: Тесты - Гетероскедастичность - Тест Вайта.

Рисунок 1- Теста Вайта в программном пакете Gretl

2. Инструменты - Критические значения - Хи-квадрат

Необходимо ввести степень свободы и вероятность.

Рисунок 2- Теста Вайта в программном пакете Gretl

Рисунок 3- Теста Вайта в программном пакете Gretl

Затратив минимальное количество времени на проведение данного теста, пользователь уже может сравнить значения характеристик  $2_{m-1}$  и  $2_{\kappa p n \tau}$ для подтверждения или опровержения гетероскедастичности модели. Другим наглядным различием между *Excel* и Gretl можно привести возможность построения графиков, которые позволяют судить о наличии/отсутствии гетероскедастичности модели (см. рис. 4 и 5)

Рисунок 4 - График исходной модели, совмещенный с графиком полученной парной линейной регрессии в Excel

Рисунок 5- График исходной модели, совмещенный с графиком полученной парной линейной регрессии в Gretl.

Из приведенных графиков видно, что  $Gretl$  автоматически обозначает границы.

Набор функций программы Gretl достаточно разнообразен в целях эконометрического анализа. Среди важных возможностей, которые отсутствуют в *Excel*, можно выделить:

• оценка параметров с помощью метода наименьших квадратов (OLS), метода максимального правдоподобия (ML), обобщённого метода моментов (GMM) и др.;

 $\bullet$  выделение сезонности при помощи встраиваемых пакетов X-12-ARIMA и TRAMO/SEATS (Time series Regression with ARIMA noise, Missing values and Outliers / Signal Extraction in ARIMA Time Series);

• создание моделей временных рядов (авторегрессия скользящего среднего  $(ARMA)$ , авторегрессия интегрированного скользящего среднего  $(ARIMA)$ , обобщённая авторегрессия условной гетероскедастичности (GARCH),

• векторная авторегрессия (VAR), векторная модель коррекции ошибок (VECM) и др.);

• построение моделей с ограниченными зависимыми переменными: логит (logit), пробит (probit), тобит (tobit), интервальная регрессия и др.;

• скриптовый язык сценариев с поддержкой циклов для реализации метода Монте-Карло и итерационных процедур оценки.

Принципиальным преимуществом Gretl по сравнению с Excel является возможность писать собственные программы, применительно к эконометрическому моделированию, за счет наличия встроенного языка.

Однако программный пакет Gretl имеет и недостатки, которые являются достоинствами Excel. В программе Gretl имеется простой редактор для ввода данных, однако он не очень удобный и требует большого времени для освоения. Наиболее простой путь – импорт данных через текстовый файл в формате \*.txt или через таблицы MS Excel в формате \*.xls. Невозможность завершенного выполнения некоторых тестов без использования Excel для вспомогательных расчетов - ещё один недостаток Gretl. В ходе проведения теста Голдфелда-Квандта необходима запись в Excel значений сумм квадратов остатков для подсчета GQ.

Зависимость некоторых функций в Gretl от Excel лишний раз подтверждает универсальность ППП Excel во многих сферах исследовательской деятельности, в том числе и к эконометрическому моделированию.

Проанализированные программы имеют свои достоинства и недостатки относительно применения в эконометрическом моделировании. Excel является крупным платным профессиональным приложением, универсальным по многим параметрам, комфортным и привычным в применении, так как позволяет пользователю самостоятельно пошагово осуществлять все необходимые тесты. С одной стороны это полезно для понимания или запоминания этапов вычислений. С другой стороны, длительность выполнения нужных вычислений может быть недостатком, если учитывать, что пользователь имеет достаточный уровень знаний и понимает все этапы проведения теста по умолчанию. Бесплатный программный продукт Gretl, являющийся одним из лидеров на рынке универсальных математических программ, имеет широкие возможности в рамках анализа данных, проведения специальных тестов и в перспективе может составить достойную конкуренцию программному обеспечению (типа Matlab, Statistica, EViews и т.д.), что выявляет целесообразность применения данной программы в рамках эконометрических исследований.

### $J$ итература

- 1. 1. Тадеуш Куфель. Эконометрика. Решение задач с применением пакета программ GRETL. - Горячая линия-Телеком, 2007. -200 с.
- 2. 2. Gretl User's Guide- инструкция по использованию Gretl.

#### Иллюстрации

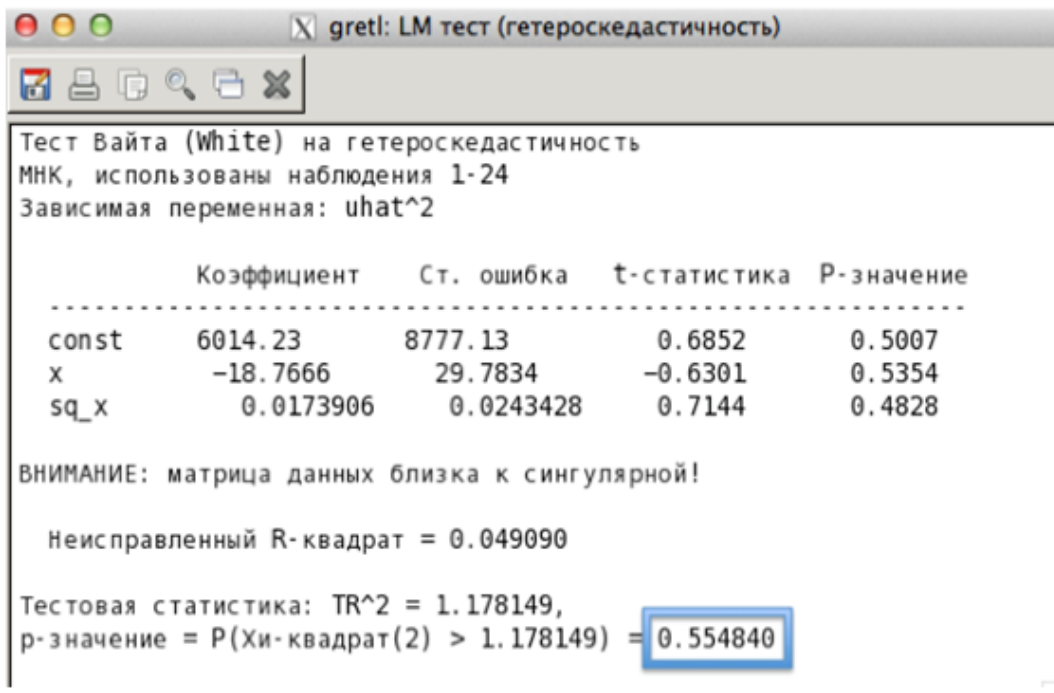

Рис. 1: Рисунок 1-Теста Вайта в программном пакете Gretl

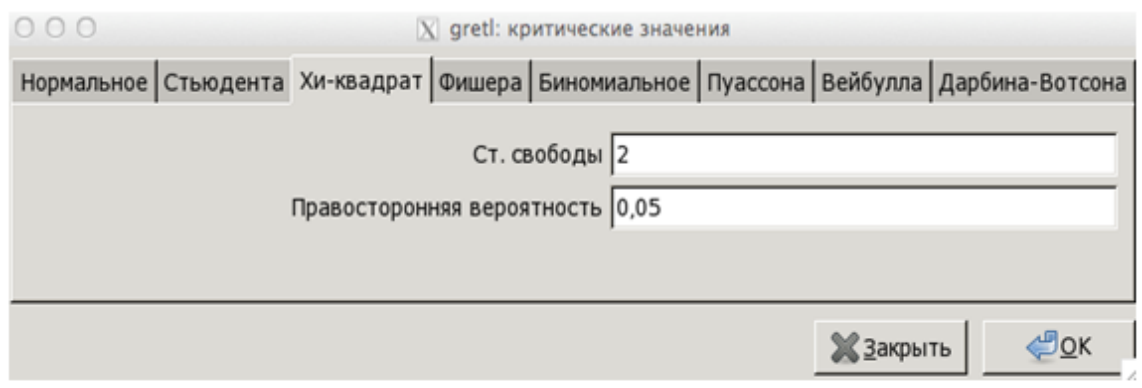

Рис. 2: Рисунок 2-Тест Вайта в программном пакете Gretl

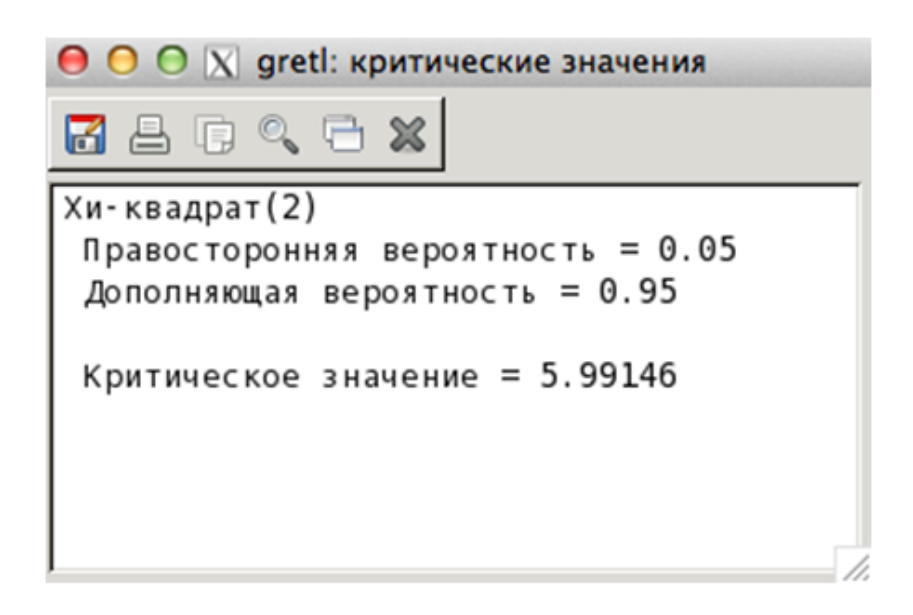

Рис. 3: Тест Вайта в программном пакете Gretl

 $\Phi$ орум «III ММФФ»

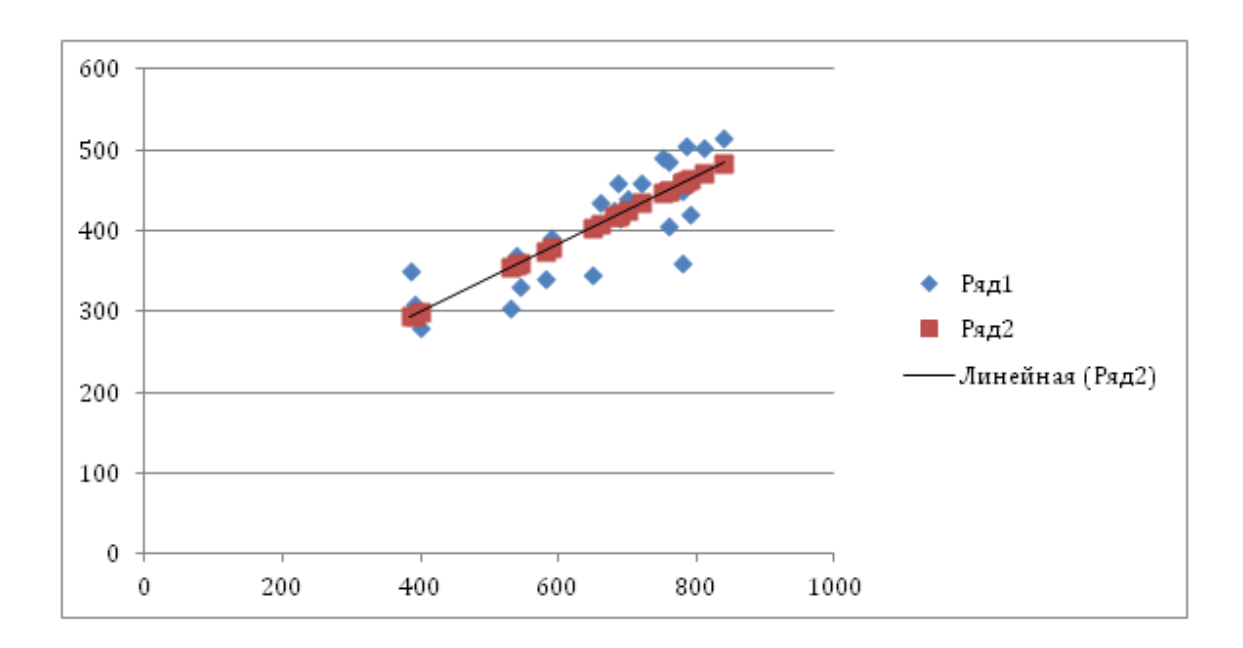

Рис. 4: График исходной модели, совмещенный с графиком полученной парной линейной регрессии в Excel

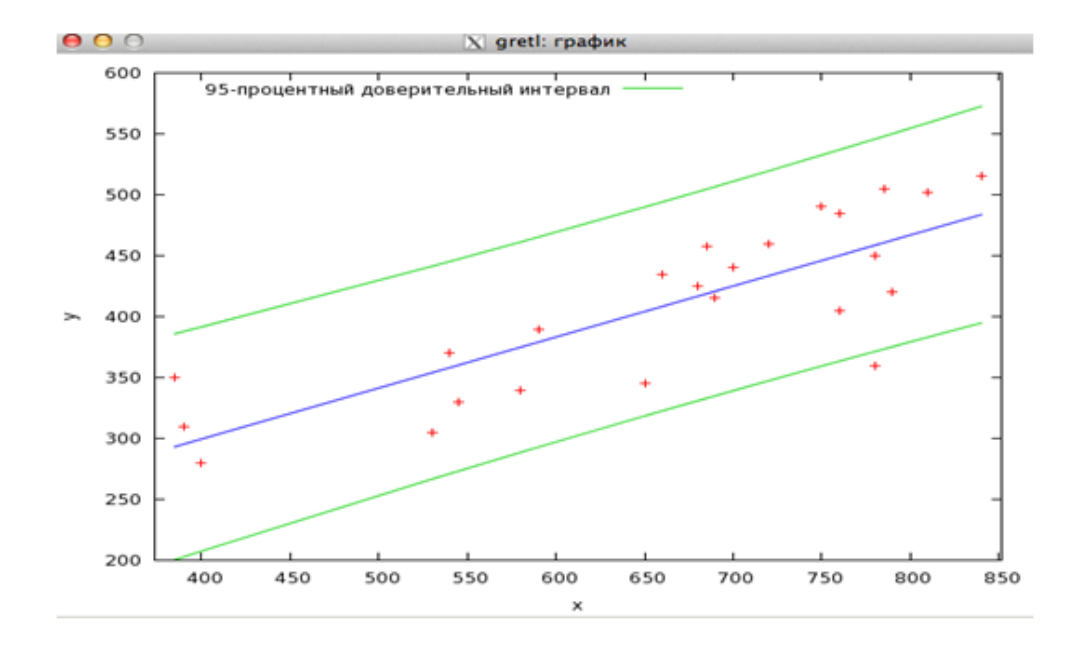

Рис. 5: График исходной модели, совмещенный с графиком полученной парной линейной регрессии в Gretl